## **Laporan Kerja Praktek**

Program Pengabdian Kepada Masyarakat (PPM)

# PELATIHAN PEMANFAATAN GOOGLE APPS SEKRETARIAT MUHAMMADIYAH SE-D.I. YOGYAKARTA

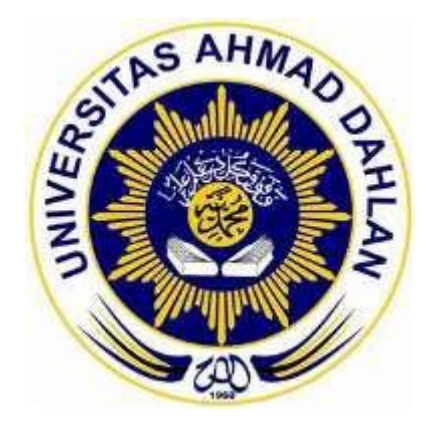

Oleh: Nama: Novikar Tri Alvian Nim: 1600018236

PROGRAM STUDI TEKNIK INFORMATIKA FAKULTAS TEKNOLOGI INDUSTRI UNIVERSITAS AHMAD DAHLAN TAHUN 2019

### HALAMAN PENGESAHAN

**KERJA PRAKTEK** PELATIHAN PEMANFAATAN GOOGLE APPS PIMPINAN WILAYAH MUHAMMADIYAH D.I. YOGYAKARTA Novikar Tri Alvian 1600018236 PEMBIMBING : (Jefree Fahana, S.T., S.Kom) 05 Agustus 201 (NIY 60160979) **PENGUJI** : (Rusydi Umar, S.T., M.T. Ph.D.) 05 Agustus 2019 (NIY : 60980174) Yogyakarta, 8 Agustus 2019 Kaprodi Teknik Informatika  $12/10$ . Nur Rochmah Dyah PA, S.T., M.kom.<br>NIP. 19760819200501201 Drs. H. Sukiman, MA

#### **Kata Pengantar**

Kami ucapkan puji syukur serta nikmat pada Allah SWT atas rahmat-Nya yang melimpah. Atas terselesaikannya kegiatan PPM di kantor Muhammadyah D.I. Yogyakarta. Laporan ini dibuat untuk memenuhi persyaratan tugas matakuliah Kerja Praktek di Program Studi Teknik Informatika, Fakultas Teknologi Industri, Universita Ahmad Dahlan, Yogyakarta. Tujuan dibuatnya laporan KP ini yaitu untuk melaporkan segala sesuatu yang berkaitan dengan kegiatan PPM di kantor Muhammadyah D.I. Yogyakarta.

Dalam penyusunan laporan ini, tentunya tidak lepas dari pengarahan dan bimbingan dari berbagai pihak. Maka penulis ucapkan rasa hormat dan terima kasih kepada semua pihak yang telah membantu.

Pihak-pihak yang terkait diantaranya:

- 1. Jefree Fahana S.T., M.Kom. selaku dosen pembimbing di Universitas Ahmad Dahlan Yogyakarta.
- 2. Farid Ma'ruf, S.T., M.Eng. selaku dosen pembimbing lapangan.
- 3. Kepala kantor Muhammadiyah beserta Staff.
- 4. Orang terdekat dan rekan-rekan penulis terima kasih atas dukungannya.

Karena kebaikan dari semua pihak yang telah penulis sebutkan diatas maka penulis bisa menyelesaikan laporan KP ini dengan sebaik-baiknya. Laporan KP ini memang masih jauh dari kata kesempurnaan, tapi penulis berusaha sebaik mungkin agar laporan ini terlihat sempurna. Semoga laporan ini dapat bermanfaat bagi kita semua.

## Daftar Isi

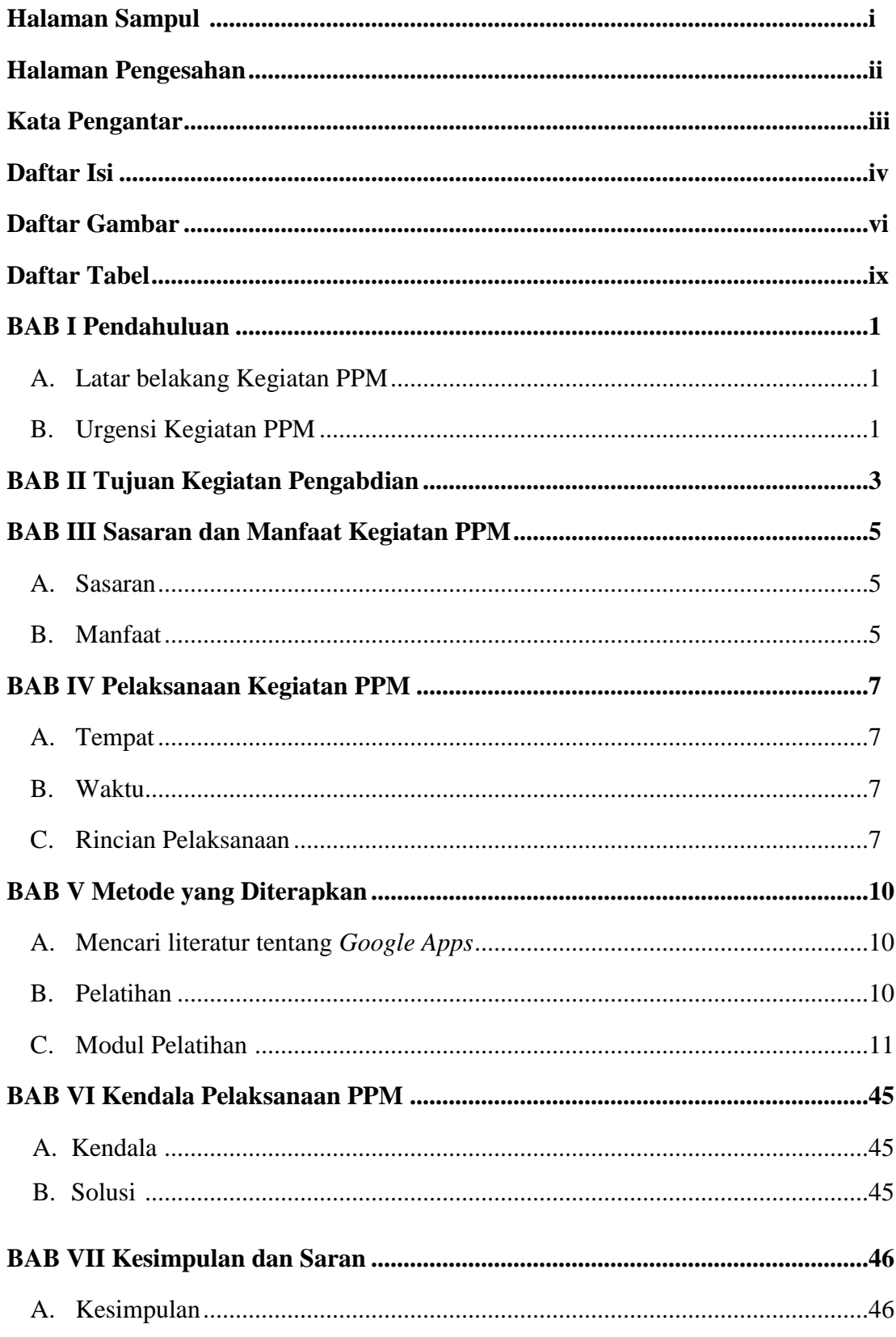

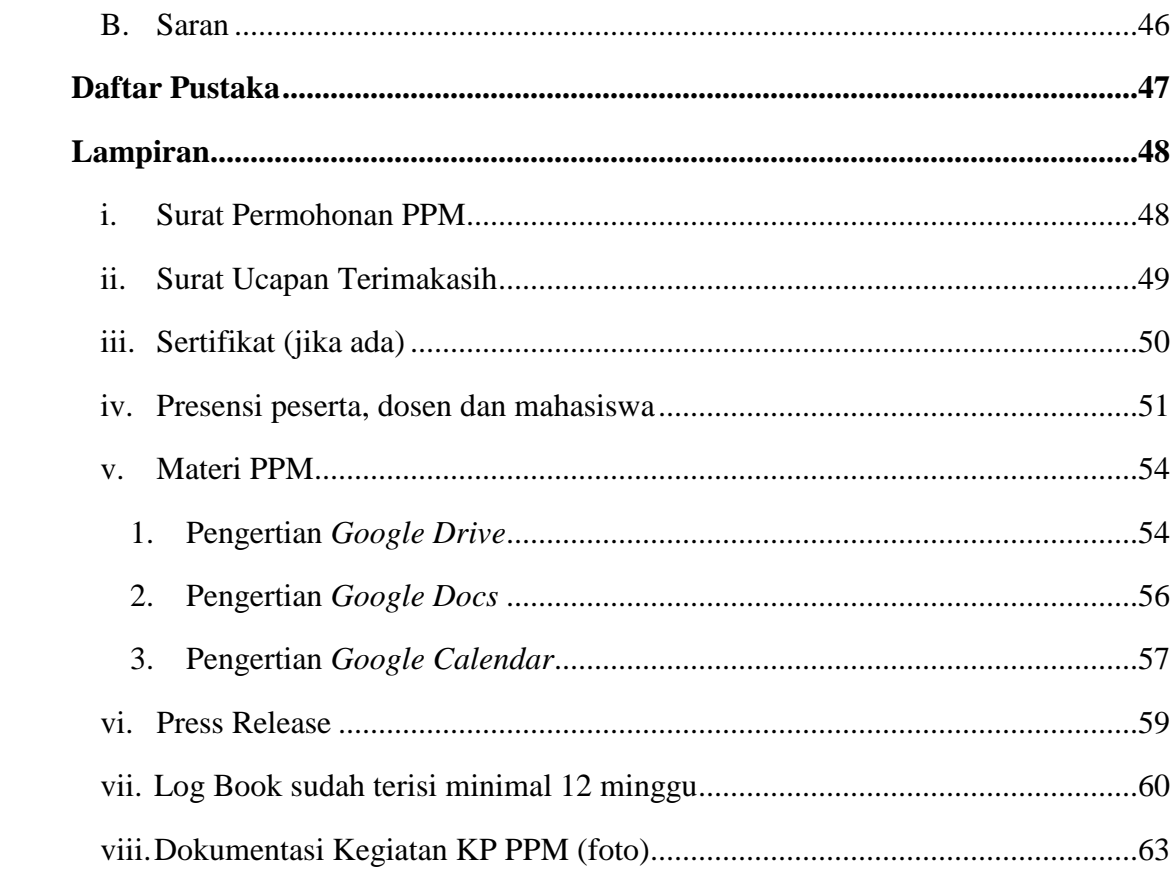

## **Daftar Gambar**

<span id="page-5-0"></span>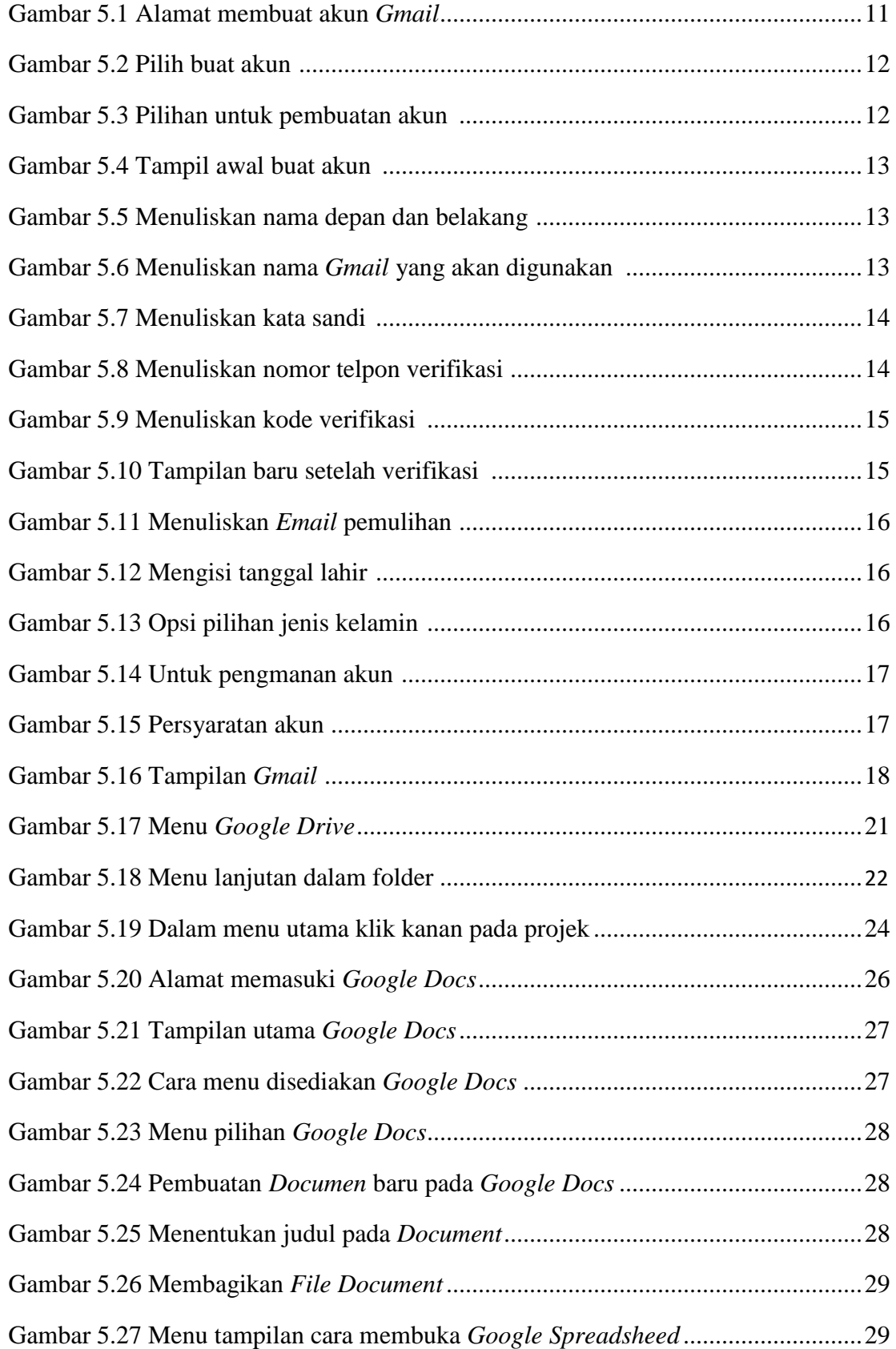

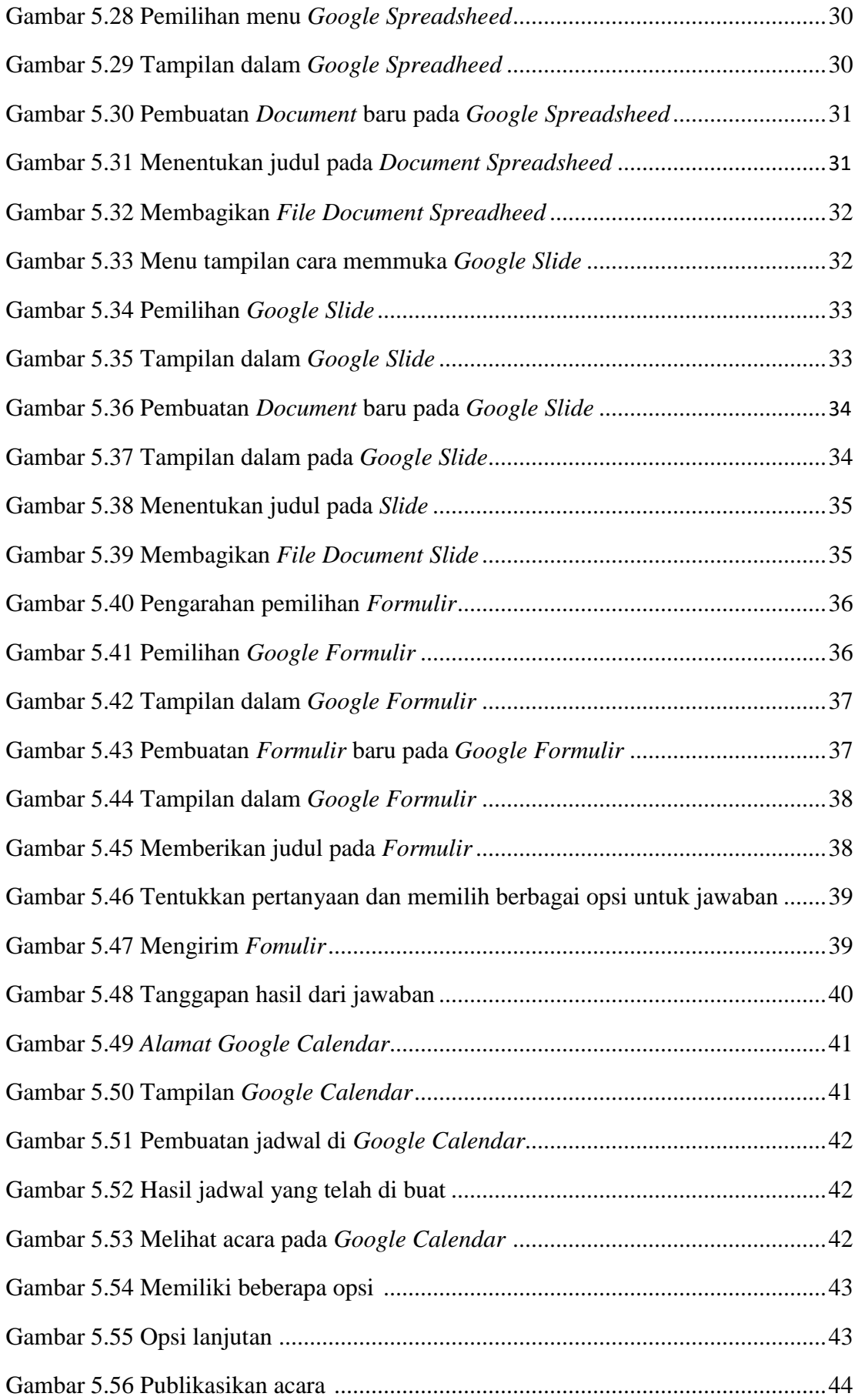

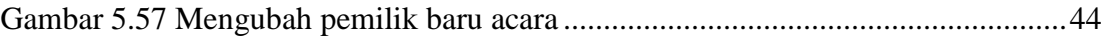

## **Daftar Tabel**

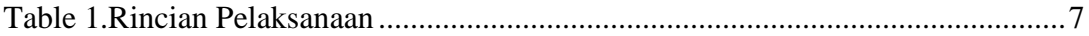